### **الباب الثالث**

#### **منهجة البحث**

يتكون هذا الباب من منهجية البحث ومدخله ومجتمع البحث<sup>٢٩</sup> وعينته وأسلوبه ثم أدوات البحث والبيانت وأسلوب حتليل البيانت .

**أ- املدخل ونوع البحث**

يستخدم هذا البحث المدخل الكمي (Kuantitatif) بالمنهج التجريبي )Eksperiment). وهذا البحث يسمى ابلبحث التجرييب ألن الباحثة تريد أن تعرف التأثير بين المتغير المستقبل والمتغير التابع، وذلك بتصميم المجموعتين هما المجموعة الضابطة والمجموعة التجربية.

(Quasi Experiment) يتكون من المجموعتين عن طريقة المعاينة غير عشوائية ثم إعطاء المجموعتين الاختبار القبلي والاختبار البعدي .الاختبار القبلي لمعرفة قدرة الطالب قبل تطبيق الوسائل. االختبار البعدي ملعرفة قدرة الطالب بعد تطبيق التجربة للمجموعة الضابطة التي لا تطبق. ``

**ب- اجملتمع والعينة** -١ جمتمع البحث

إن جمتمع البحث هو مجيع األفراد أو األشخاص أو األشياء الذين يكونون موضوع مشلات البحث.'٢ وأما مجتمع في هذا البحث هو الطلاب يف الفصل 7 ابملدرسة املتوسطة اإلسالمية احلكومية 7 كديري. هناك ٣٣٠ طالب و ١١ الفصل. ولكن يف هذا البحث أخذت الباحثة فصلني فقط. -٢ عينة البحث

<sup>29</sup> Sugiyono, *Metode Penelitian Kombinasi, Alfabeta, Bandung, 2011, hlm. 11*. <sup>30</sup> Ibid, hlm. 116.

'' الحميد، جابر عبد ,مناهج البحث في التربية وعلم النفس (القاهرة: دار المعهد العربية, ١٩٧٨)، ص. ٣١٢.

وعينة البحث هي أعضاء من جمتمع البحث. إذا كان جمتمع البحث كبريا ال ميكن للباحثة كله فتستطيع الباحثة على استعمال عينهة البحث التي تؤخد من مجتمع البحث.<sup>٣٢</sup>

والباحثة تأخذ أسلوب العينة الهادفة (purpose sampling) يعني تصنيف العينة اليت تناسب أبهداف البحث. فبناء على ذلك اختارت الباحثة على الطلاب في الفصل السابع وقسمت الطلاب إلى مجموعتين هما المجموعة التجربية (الفصل ب) هناك ٣٢ طلابا والمجموعة الضابطة (الفصل ج) هناك ٣٢ طالاب.

> **ج- أسلوب مجع البياانت** -١ اإلختبار

اإلختبار هو األنشطة املستخدمة لتناول قدرة الشخصية اليت تصور عن القوة في مادة التعلم المبينة.<sup>٣٣</sup> تستخدم هذه الطريقة بعد أعطاء املدرس مجيع الدروس إل مجيع التلاميذ، وبعدها التجربة الموجهد إلى التلاميذ (الاختبار القبلي و الاختبار البعدي). غرض هذه الطريقة لمعرفة مقارنة نتيجة التعليم التي استخدم التلميذ.

**اجلدول ٣.١** ٣4 **معيار جناح الطالب يف االختبار**

| النسبة المؤية             | الدرجة                    | المستوى | الرقم |
|---------------------------|---------------------------|---------|-------|
| $1\%$ $\cdot \cdot$ - %9. | $1 \cdot \cdot = 9 \cdot$ | نمتا،   |       |

<sup>32</sup> Sugiyono, *Metode Penelitian Kombinasi, Alfabeta, Bandung, 2011, hlm. 85*.

<sup>33</sup> M.Soenardji Djiwandono, *Tes Bahasa Dalam Pengajaran* (Bandung: ITB Bandung, 1996), hlm. 01.

<sup>34</sup> M. Soenarji Djiwandono, *Tes Bahasa dalam Pengajaran*, (Bandung: ITB Bandung, 1996), hlm. 73.

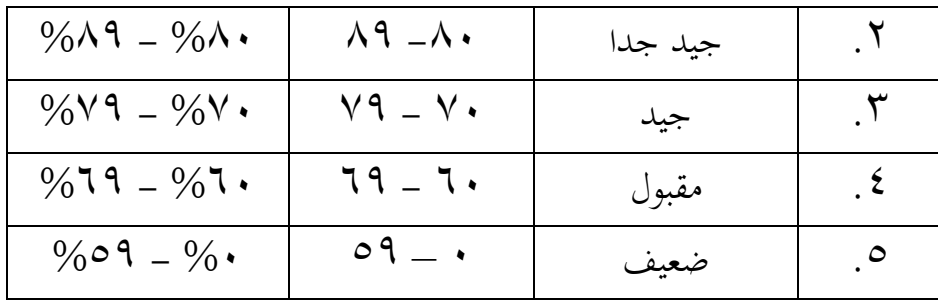

## **د- أدوات البياانت**

لتكون قادرة على مجع البيانت الالزمة وحتقيق البحث الصحيحة، فمن الضروري أن يكون لديك أدة البحث. من الضروري جدا املساعدة يف مجع أكرب قدر ممكن من البيانت. أداة البحث هي أداة تستخدم لقياس الظواهر الطبيعية والاجتماعية المرصودة ° . يستخدم الأدوات في هذا البحث هي أوراق الاختبار و أوراق الملاحظة.

-١ ورقة االختبار

يتكون االختبار الذي سيتم استخدامه من مرحلتني، ومها االختبار القبلي واالختبار البعدي. أنواع االختبارات املستخدمة هي االختبار التحرير. هذا االختبار التحريري هو يف شكل اختبار موضوعي سيتم استخدامه لقياس إتقان املفرادات لطالب يف الفصل التجرييب وطالب يف الفصل الضابط. -٢ ورقة املالحظة

تتكون املالحظة اليت سيتم استخدامها من مرحلتني ، أي قبل تطبيق الوسائل وبعد تطبيق وسائل. يتم إجراء هذه املالحظة مباشرة من قبل الباحثة أثناء بداية التعلم. يتم إجراء هذا االختبار لتحديد مستوى نشاط الطالب ومو قفهم أثناء التعلم. طريقة احلساب ابستخدام *Likert Skala* هذا هي استخدام اإلجابة بنعم أو ال. نقطة اإلجابة بنعم هي ٢ نقطة ، بينما لإلجابة ال هي ٠ نقطة.

<sup>35</sup> Sugiyono, *Metode Penelitian Kombinasi, Alfabeta, Bandung, 2011,* hlm. 156.

# **ه- أسلوب حتليل البياانت** -١ حتليل البيانت

هو عملية تنظم وفروز البيانات إلى الأنماط والفئات، ووصف الأساسي من وحدة حبيث العثور على املوضوع وميكن إعادة صياغية إل فرضية العمل. تحليل البيانات المستخدم في هذا البحث هو صلاحية الأداة واختبار احلالة الطبيعيةواختبار التجانس و اختبار T:

-٢ صالحية األداة

صنعت الأدوات التي تم ترتيبها في هذا البحث بناءً على نظرية المتغيرات ا اليت متت حبثها يف هذا البحث. ميكن القول أن األداة صحيحة إذا كانت قادرة على الكشف عن البيانت من املتغريات اليت يتم حبثها بدقة أو المعلومات من متغير ليتم بحثها وقادرة على القياس حسب الرغبة.'`` أ( اختبار صالحية

يتم اختبار صالحية من خالل إجياد قيمة معامل االرتباط بني أجزاء أداة القياس ككل، أي عن طريق ربط كل عنصر من أداة القياس بإجمالي الدرجة اليت متثل جمموع كل عنصر من عناصر السؤال. إذا حدثت نتائج احلساب <sup>r</sup>hitung أكرب من <sup>r</sup>tabel، فسيتم اإلعالن عن أن العنصر صاحل. ولكن إذا كان العكس هو الصحيح، فسيتم إعالن أن العنصر غري صاحل ثم يتم تصحيحه أو عدم استخدامه في أداة البحث. حساب هذه الصالحية ابستخدام *SPSS*. لتحديد ما إذا كانت الأداة صحيحة أم لا، مع الأحكام التالية: ١) إذا كان r<sub>tabel</sub> وr<sub>hitung</sub> بمستوى أهمية ٠,٠٥، فيُقال إن الأداة صحيحة.

<sup>36</sup> Suharsimi Arikunto, *Prosedur Penelitian Suatu Pendekatan*, hal. 211.

٢) إذا كان r<sub>hitung</sub> ≤ r<sub>tabel</sub> بمستوى أهمية ٠,٠٥، فيُقال إن الأداة غير صحيحة. ب( اختبار موثوقية املوثوقية هي مستوى االتساق يف قياس أي شيء، ويقال إن أداة البحث تتمتع مبوثوقية عالية إذا كان االختبار الذي مت إجراؤه له نتيجة اثبتة يف القياس، ميكن القول أنه كلما كان االختبار أكثر موثوقية، زاد التأكد من أن نتائج االختبار هلا نفس النتائج عند تكرار االختبار. لتفسير koefisien reliaب باستخدام الفئات التالية:

## **اجلدول 3.2**

**تصنيف موثوقية** *cronbach Alpha*

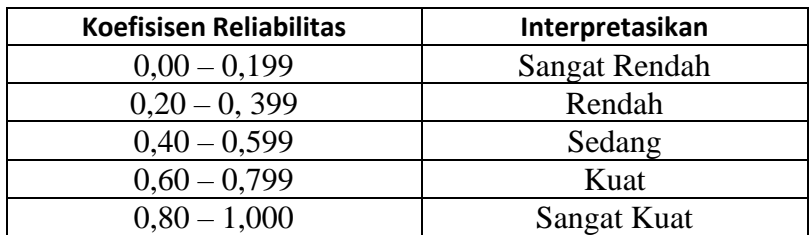

يف مصداقية هذا االختبار، ميكن القول أنه ميكن االعتماد عليه إذا كان *alpha s'cronbach* koefisien أكثر من ٠.6 حلساب حتليل املوثوقية للباحث ابستخدام spps. ج) اختبار الحالة الطبيعية وفقال Sugiyono ، يتم استخدام اختبار احلالة الطبيعية لتحديد ما

إذا كانت العينة اليت متت دراستها أتيت من جمموعة سكانية موزعة بشكل طبيعي أم لا. الصيغة المستخدمة لاختبار الحالة الطبيعية هي :Kolmogorov Smirnov<sup>37</sup> صيغة

$$
ks = 1.36 \sqrt{\frac{n_1+n_2}{n_1xn_2}}
$$

<sup>37</sup> Sugiyono, *Metode Penelitian Pendidikan (Kuantitatif, Kualitatif, R&D Dan Penelitian Tindakan)*, 2021, hlm. 278.

$$
KS = K
$$
\n
$$
K = K
$$
\n
$$
N_1 = \text{Kolmogorov-Smirnov}
$$
\n
$$
N_1 = \text{Kolmogorov-Smirnov}
$$
\n
$$
N_2 = \text{Kolmogorov-Smirnov}
$$

د( اختبار التجانس

وفقال Winarsun ، يتم استخدام اختبار التجانس لاختبار ما إذا كانت البيانات متجانسة في نموذج اختبار t أم لا<sup>٣٨</sup>. إذا تم استيفاء التجانس ، ميكن للباحث أن جيد يف مرحلة متقدمة من التحليل ، وإال جيب أن تكون هناك تصحيحات منهجية. صيغة اختبار التجانس هي:  $F_{\text{max}} = \frac{Varian\ Tertinggi}{Varian\ Terendah}$ 

$$
\text{Varian (SD}^2) = \frac{\Sigma x^2 - \frac{(\Sigma x^2)}{N}}{N - 1}
$$

يستخدم الباحثون برنمج *22 SPSS* لتسهيل التحليل يف البحث. مستوى الدلالة المستخدم هو  $0.05$  =  $\alpha$ . يستخدم اختبار التجانس *22 SPSS* مع املعايري املستخدمة الستنتاج أنه إذا كان <sup>F</sup>hitung أكرب من <sup>F</sup>tabel ، فإنه حيتوي على متغري متجانس. ومع ذلك ، إذا كان <sup>F</sup>hitung أصغر من <sup>F</sup>tabel ، فإن التباين ليس متجانسا  $\top$  اختبار  $\Gamma$ وأسلوب حتليل البيانت املستخدمة يف هذا البحث هو أسلوب اإلحصاء الالستداليل. البيانت احمللة عن هذا األسلوب هي البيانت عن نتائج الطلاب حتى تختر فروض البحث تؤخد مستوى ولالة الفروق في المئة. وتحليل مستوى فروق نتائج تعلم المجموعتين تقام بالرمز (-t  $\mathsf{r}^{\mathsf{q}}$ . (test

<sup>38</sup> Tulus Winarsunu, *Statistika Dalam Penelitian Psikologi Dan Pendidikan* (Malang: UMM Press, 2017), hlm. 100.

<sup>39</sup> Suharsini Arikanto, *Prosedur Penelitian Suatu Pendekatan Prektik* (Jakarta: Rineka Cipta, 2010), hlm. 354.

independent sample  $t-$  كان التحليل الإحصائي المستخدم هو test (اختبار t). اختبار  $t$  للعينات المستقلة هو إجراء اختبار  $t$  للعينات  $_{\it test}$ المستقلة من خلال مقارنة متوسطات مجموعتين من الحالات التي تتكون من: ١) عولجت المجموعة التجريبية بطريقة التعلم بالوسائل الصورة ٢) أعطيت المجموعة الضابطة علاج التعلم المعتاد ٣) مقارنة نتائج الاختبار القبلي والاختبار البعدي من المجموعتين بعد تلقي عالجات خمتلفة.

$$
t = \frac{M_x - M_y}{\sqrt{\left[\frac{\sum_x 2 + \sum_y 2}{M_1 + N_2}\right] \left[\frac{1}{N_1} + \frac{1}{N_2}\right]}}
$$
\n
$$
= M_x
$$
\n
$$
= M_y
$$
\n
$$
= M_y
$$
\n
$$
= \frac{M_x}{M_x} = M_y
$$
\n
$$
= \frac{M_y}{M_x} = \frac{M_y}{M_y}
$$
\n
$$
= \frac{M_y}{M_x} = \frac{M_y}{M_x}
$$
\n
$$
= \frac{M_y}{M_x} = \frac{M_y}{M_y}
$$
\n
$$
= \frac{M_y}{M_y} = \frac{M_z}{M_y}
$$
\n
$$
= \frac{M_y}{M_y} = \frac{M_z}{M_y}
$$
\n
$$
= \frac{M_z}{M_y} = \frac{M_z}{M_y}
$$
\n
$$
= \frac{M_z}{M_y} = \frac{M_z}{M_y}
$$